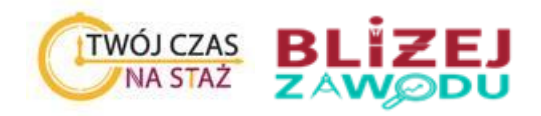

**ZAŁACZNIK NR 1** do Specyfikacji Warunków Zamówienia (nr sprawy: **6**/TP/CKZ/2021)

### **ZADANIE 1**

Opis Przedmiotu Zamówienia

OPZ 1

### **Dostawa 4 stanowisk edukacyjnych, 1 stanowiska dla nauczyciela wraz z zabudową, oraz oprogramowania specjalistycznego wraz z licencją, konfiguracją i instalacją oprogramowania**

- 1. Dostawa 4 stanowisk edukacyjnych, 1 stanowiska dla nauczyciela wraz z zabudową tj.:
	- 1.1 Każde stanowisko edukacyjne (symulacyjne) musi zostać wyposażone w:
	- a) Komputer o parametrach nie gorszych niż:

- Wentylowana obudowa obsługująca standard ATX/mATX (przynajmniej jeden wentylator frontalny tłoczący powietrze do wnętrza i jeden wentylator tylni wyciągający powietrze).

- Procesor obsługujący dostarczoną ilość pamięci RAM, którego wydajność pozwala osiągnąć min 10 000 punktów w teście Passmark CPU Mark, na podstawie wyników ze strony https://www.cpubenchmark.net/cpu\_list.php wyposażony w cichy układ chłodzenia zapewniający komfortową pracę użytkownika.

- System operacyjny obsługujący interfejs graficzny w języku polskim, obsługujący wszystkie dostarczone komponenty sprzętowe, oraz kompatybilny z dostarczonym oprogramowaniem symulacyjnym.

- Pamięć RAM 8GB.
- Dysk SSD M.2 SATA 500GB o parametrach odczyt/zapis minimum 560/530Mb/s.
- Karta graficzna obsługująca minimum 4 monitory przez cztery dedykowane porty Display Port bądź HDMI

- Płyta główna obsługująca dostarczony procesor, dysk SSD M.2, pozwalająca na instalację dedykowanej karty graficznej PCI Express, wyposażona w zintegrowaną kartę sieciową Gigabit Ethernet, wyposażona w zintegrowaną kartę dźwiękową obsługującą zestaw głośnikowy stereo; zintegrowana karta dźwiękowa HD Audio; zintegrowana karta sieciowa 1Gbit/s.

- Zasilacz standardu ATX o mocy 600W i certyfikatem 80 Plus Silver.
- b) Zestaw głośników stereo bądź słuchawki nauszne stereo.
- c) Biurko o wymiarach minimum 150cm x 80cm.

d) Cztery monitory LCD 27", kontrast minimum 1000:1, czas reakcji < 10ms, rozdzielczość 1920 x 1080, wejście DisplayPort i HDMI, z symetryczną, wąską ramką.

- e) System wspólnego mocowania dla 4 monitorów.
- f) Bezprzewodowy zestaw klawiatura i mysz, standard 2,4 GHz.
- g) Podkładka pod mysz i klawiaturę.
- h) Organizer na dokumenty, płaski, trzy szufladowy.
- i) Fotel komputerowy o następujących parametrach:
- materiały: siedzisko i oparcie: ekoskóra
- gąbka: oddychająca, połączona z zimna pianką
- siłownik gazowy
- maksymalna waga użytkownika: 140 kg
- wysokość fotela z oparciem minimum 110 cm
- szerokość oparcia minimum 47 cm

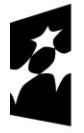

**Fundusze** Europejskie Program Regionalny

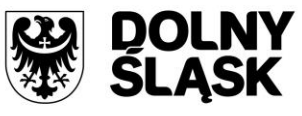

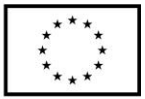

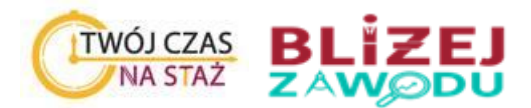

- szerokość siedziska minimum 49 cm.

1.2 Każde stanowisko musi być wyposażone w przegrodę uniemożliwiającą zakłócanie szkolenia osobie na sąsiednim stanowisku.

2. Stanowisko instruktorskie musi zostać wyposażone w:

a) Komputer o parametrach nie gorszych niż:

- Wentylowana obudowa obsługująca standard ATX/mATX (przynajmniej jeden wentylator frontalny tłoczący powietrze do wnętrza i jeden wentylator tylni wyciągający powietrze).

- Procesor obsługujący dostarczoną ilość pamięci RAM, którego wydajność pozwala osiągnąć min 12000 punktów w teście Passmark CPU Mark, na podstawie wyników ze strony https://www.cpubenchmark.net/cpu\_list.php wyposażony w cichy układ chłodzenia zapewniający komfortową pracę użytkownika.

- System operacyjny obsługujący interfejs graficzny w języku polskim, obsługujący wszystkie dostarczone komponenty sprzętowe, oraz kompatybilny z dostarczonym oprogramowaniem symulacyjnym.

- Pamięć RAM 16GB.

- Dysk SSD M.2 SATA 500GB o parametrach odczyt/zapis minimum 560/530Mb/s.

- Karta graficzna obsługująca minimum 6 monitorów przez sześć dedykowanych portów Display Port bądź HDMI

Płyta główna obsługująca dostarczony procesor, dysk SSD M.2, pozwalająca na instalację dedykowanej karty graficznej PCI Express, wyposażona w zintegrowaną kartę sieciową Gigabit Ethernet, wyposażona w zintegrowaną kartę dźwiękową obsługującą zestaw głośnikowy stereo; zintegrowana karta dźwiękowa HD Audio; zintegrowana karta sieciowa 1Gbit/s.

- Zasilacz standardu ATX o mocy 600W i certyfikatem 80 Plus Silver.

- b) Zestaw głośników stereo bądź słuchawki nauszne stereo.
- c) Biurko o wymiarach minimum 200 cm x 80 cm.

d) Sześć monitorów LCD 27", kontrast minimum 1000:1, czas reakcji < 10ms, rozdzielczość 1920 x 1080, wejście DisplayPort i HDMI, z symetryczną, wąską ramką.

- e) System wspólnego mocowania dla 6 monitorów.
- f) Bezprzewodowy zestaw klawiatura i mysz, standard 2,4 GHz
- g) Podkładka pod mysz i klawiaturę
- h) Organizer na dokumenty, płaski, trzy szufladowy
- i) Fotel komputerowy o następujących parametrach:
	- materiały: siedzisko i oparcie: ekoskóra
	- gąbka: oddychająca, połączona z zimna pianką
	- siłownik gazowy
	- maksymalna waga użytkownika: 140 kg
	- wysokość fotela z oparciem minimum 110 cm
	- szerokość oparcia minimum 47 cm
	- szerokość siedziska minimum 49 cm

3. **Oprogramowanie dla zadania 1** musi spełniać następujące wymagania dotyczące realizowanych funkcji:

a) Prezentacja stanu urządzeń sterowania ruchem kolejowym.

b) Wydawanie poleceń niezbędnych do realizacji prowadzenia ruchu.

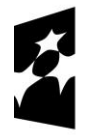

**Fundusze** Europejskie Program Regionalny

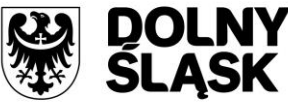

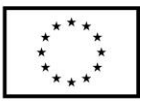

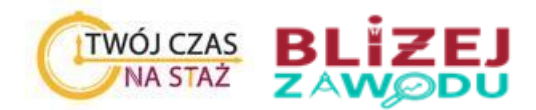

c) Symulacji przejazdu pociągu w tym:

- poruszanie się pociągu zgodnie z rozkładem jazdy,

- reagowanie pociągu na sygnały na semaforach,

- reagowanie pojazdu na polecenia i zezwolenia wydane przez dyżurnego ruchu.

d) Prawidłowe odwzorowanie fizyki jazdy pojazdu w zależności od rodzaju pociągu, zestawienia, ilości

wagonów, masy, rodzaju ładunku oraz warunków atmosferycznych.

e) Ścisłe powiązanie z system wspomagania dyżurnego ruchu oraz rozkładem jazdy.

f) Reakcja i odpowiedź pociągów na komunikaty przekazywane drogą radiową przez dyżurnego ruchu (instruktora).

# 4. **Środowisko symulacyjne dla zadania 1** powinno:

a) Zapewniać opanowanie praktycznych umiejętności oraz nawyków bezpiecznego i prawidłowego prowadzenia ruchu kolejowego.

b) Mieć możliwość symulacji scenariuszy prawidłowego działania oraz scenariusze sytuacji awaryjnych, takich jak brak kontroli położenia rozjazdu, rozprucia rozjazdu i wykolejnicy, brak pracy napędu rozjazdu i wykolejnicy, brak wyświetlania sygnału zezwalającego na semaforze, wykazywanie zajętości odcinków izolowanych, utratę ich kontroli i błędny bilans licznika osi.

c) Prezentować zobrazowanie stanu urządzeń SRK zgodne z instrukcją Ie-104 stosowaną przez PKP Polskie Linie Kolejowe S.A. lub inne akceptowane przez PKP PLK w istniejących już systemach zobrazowania.

d) Umożliwiać:

- nastawianie przebiegów pociągowych i manewrowych poprzez przeciąganie kursorem (drag&drop) elementu początkowego przebiegu (semafora).

- wybór przebiegów wariantowych poprzez kliknięcie w sugerowane, możliwe do przejazdu rozjazdy.

- potwierdzanie wszystkich poleceń systemu w dedykowanym oknie.

- wysyłanie poleceń specjalnych, wpływających na bezpieczeństwo ruchu kolejowego z wymaganym dodatkowym potwierdzeniem (np. dwuetapowe, podświetlenie elementu, do którego polecenie jest kierowane).

e) Prezentować zobrazowanie stanu pracy komputerów zależnościowych, systemów zasilania oraz stanu transmisji danych pomiędzy poszczególnymi warstwami systemu.

f) Tworzyć połączenie w rzeczywistą sieć posterunków ruchu.

g) Odwzorowywać blokady liniowe typu:

- Eac
- SHL-12
- Eap
- BEPSA
- $-C<sub>1</sub>$

h) Odwzorowywać Urządzenia Zdalnej Kontroli typu ERP do urządzeń Samoczynnej Sygnalizacji Przejazdowej.

i) Odwzorowywać realne układy stacji i posterunków ruchu:

Oprogramowanie musi zawierać następujące posterunki i stacje, które muszą posiadać:

Stacja węzłowa nr 1

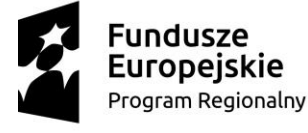

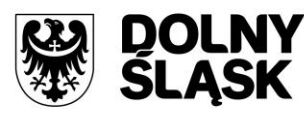

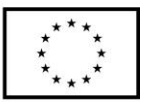

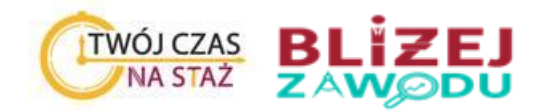

- trzy tory główne zasadnicze
- sześć torów głównych dodatkowych
- od toru głównego dodatkowego odgałęzienie bocznicy stacyjnej
- dwutorowy szlak wyposażony w blokadę samoczynną, podzielony na dwa odstępy
- na szlaku usytuowany przejazd kategorii A, obsługiwany z miejsca przez dróżnika przejazdowego
- dwa krótkie szlaki jednotorowe tworzące tzw. trójkąt torowy
- dwutorowy szlak wyposażony w blokadę samoczynną, podzielony na trzy odstępy
- semafory drogowskazowe
- peron wyspowy o długości 400m oraz peron jedno-krawędziowy przy budynku dworca o długości 200m
- prędkość drogowa 100km/h

### Stacja nr 2

- dwa tory główne zasadnicze
- trzy nieczynne tory główne dodatkowe
- bocznice stacyjną
- trzy szlaki jednotorowe z czego dwa mają łączyć się ze stają nr 1
- blokady liniowe na szlakach: Eap i C
- peron o długości 200m
- prędkość drogowa w stacji 40km/h, na szlakach 70km/h

### Stacja węzłowa nr 3

- trzy tory główne zasadnicze
- siedem torów głównych dodatkowych
- dwa tory boczne
- bocznicę stacyjną
- szlak jednotorowy z przejazdem kategorii F, z pracownikiem obsługi wyposażony w rogatki łączący się ze stacją nr 2
- szlak jednotorowy z przejazdem kategorii B w obrębie przystanku osobowego
- szlak dwutorowy z blokadą typu BEPSA
- szlak dwutorowy z blokadą typu C
- prędkość drogowa w stacji i na szlakach 70km/h

### Posterunek odgałęźny, posterunek bocznicowy nr 4

- usytuowany na szlaku dwutorowym łączącym stację nr 3 z sąsiednim posterunkiem
- na obu szlakach dwutorowych blokada typu Eap
- na posterunku przejazd kolejowo-drogowy kategorii A obsługiwany z miejsca przez dyżurnego ruchu

- w granicach posterunku przejazd kolejowo-drogowy kategorii D z ograniczeniem prędkości do 20km/h z uwagi na brak widoczności

- od posterunku odgałęzia się bocznica z torem wyciągowym wyposażonym w semafor wyjazdowy
- prędkość drogowa na szlakach 70km/h

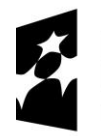

Fundusze<br>Europejskie Program Regionalny

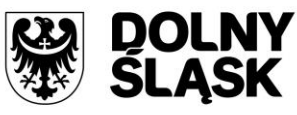

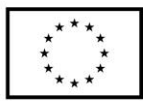

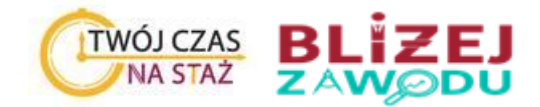

# Stacja Węzłowa nr 5

- stacja na planie trójkąta
- trzy tory główne zasadnicze
- trzy tory główne dodatkowe
- odgałęzienie w stacji do bocznicy (kopalni)
- trzy szlaki jednotorowe wyposażone w blokadę typu Eap
- w stacji przejazd kolejowo-drogowy kategorii A przecinający część torów stacyjnych w połowie ich długości
- prędkość drogowa na szlakach 70km/h i 100km/h

### Stacja nr 6

- dwa tory główne zasadnicze, a pomiędzy nimi peron wyspowy
- cztery tory główne dodatkowe
- sześć torów bocznych

- dwa szlaki dwutorowe wyposażone w blokadę SHL-12, jeden łączący się ze stacją nr 1, drugi łączący się ze stacją nr 7, na tym szlaku zlokalizowane dwa przystanki osobowe oraz przejazd kolejowo-drogowy kategorii A, obsługiwany z miejsca przez dróżnika przejazdowego

- prędkość drogowa na szlakach 100km/h

### Stacja nr 7

- dwa tory główne zasadnicze, a pomiędzy nimi peron wyspowy
- cztery tory główne dodatkowe bez wyjazdu w kierunku stacji nr 6
- dwa szlaki dwutorowe wyposażone w blokadę SHL-12, jeden łączący się ze stacją nr 6, drugi łączący się ze stacją sąsiednią, na tym szlaku zlokalizowane dwa przystanki osobowe oraz dwa przejazdy kolejowo-drogowe kategorii B, oraz jeden przejazd kolejowo-drogowy kategorii A obsługiwany z miejsca przez dróżnika przejazdowego.

- prędkość drogowa na szlakach 120km/h

### Stacja 8

- cztery tory główne zasadnicze
- cztery szlaki dwutorowe, trzy z blokadą samoczynną typu Eac oraz jeden z blokadą C
- dwa perony wyspowe o długości 200m
- 4 tory główne dodatkowe
- 4 tory boczne
- bocznica stacyjna do wagonowni
- bocznica stacyjna do zakładów przemysłowych
- prędkość drogowa na szlakach 100km/h
- 5. Oprogramowanie musi symulować:
- a) Rzeczywiste warunki ruchowe na sieci kolejowej, w różnych porach dnia i nocy.
- b) Symulacje warunków pogodowych (zalegającego śniegu w rozjazdach), ograniczona prędkość jazdy pojazdów podczas mgły, opadów deszczu, śniegu. Burze i wpływ na działanie urządzeń.

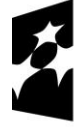

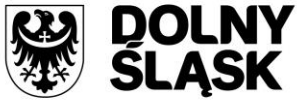

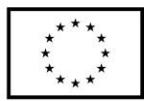

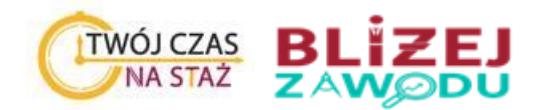

# 6. **Stanowisko instruktorskie**.

6.1 Instruktor musi mieć możliwość:

a) Podglądu pulpitów i urządzeń na wszystkich stacjach w obszarze symulacji, jednocześnie minimum 4 posterunki.

b) Możliwość generowania pociągów pasażerskich, towarowych, gospodarczych, wyboru masy składu, jego długości i typu wagonów.

c) Dowolność sterowania rozjazdami, semaforami, przejazdami, generowanie usterek:

- generowanie zdarzeń ruchowe: wykolejenie wagonu, przeszkody na torze (pojazd, drzewo, zwierzę, człowiek), zerwanie sieci trakcyjnej, jazda kolizyjna z innymi pojazdami, przejechanie sygnału "stój" przez pojazd,

- możliwość za symulowania nieprawidłowego działania urządzeń SRK.

- generowanie usterek takich jak: wykazywanie rozprucia, zanik kontroli, zanik napięcia, brak sterowania, ciemny semafor, przepalenie żarówki światła: czerwonego, zielonego, pomarańczowego, pasa świetlnego. zajętość toru, usterki blokad liniowych takie jak np. nie zwolnienie bloku końcowego, brak możliwości obsłużenia bloku początkowego, pozwolenia.

- generowanie spadków i zaników napięcia w sieci trakcyjnej

odwzorowanie systemu SWDR z funkcjonalnościami dla dyspozytora w szczególności:

d) Symulacji rozkładu jazdy w oparciu o rzeczywisty rozkład jazdy pociągów:

- zobrazowanie okien i funkcjonalności systemu SWDR,

- możliwość zatwierdzania i edycji czasów pociągów,

- możliwość sprawdzania, generowania i edycji danych o pociągu takich jak: numer (z podziałem na parzysty i nieparzysty), rodzaj, relacja, stacja początkowa, stacja końcowa, najbliższy posterunek, trasa pociągu, długość, masa, rodzaj i seria pojazdu, opóźnienie pociągu, informację o towarze niebezpieczny, towarach niebezpiecznych wysokiego ryzyka, o przesyłkach nadzwyczajnych, o przekroczonej skrajni, jeździe na tor lewy.

e) System rozkładu jazdy i dane muszą pokrywać się ściśle z symulacją pociągów w środowisku symulacyjnym.

7. Urządzenia łączności wraz z systemem Radio-Stop:

7.1. Każde stanowisko musi zostać wyposażone w zobrazowanie urządzeń łączności. Szkolący się musi mieć możliwość zmiany kanału łączności, rozmowę z pociągami i manewrami poprzez zobrazowanie komend i poleceń na ekranie które ma do dyspozycji:

- "stacja ... odbiór"
- "bez obioru"
- "koniec"
- "pociąg nr ... do stacji ... odbiór"
- "manewr ... do stacji ... odbiór"
- "pociąg nr ... na razie bez wjazdu, brak wolnych krawędzi peronowych"
- "pociąg nr ... na razie bez wjazdu, brak wolnych torów"
- "pociąg nr ... wjazd podany"
- "pociag nr ... wviazd podany"
- "pociąg nr ... drogowskaz podany"
- "pociąg nr  $\ldots$  przed panem pociąg nr  $\ldots$  "
- "o której będzie ta podmiana"

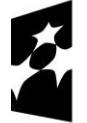

**Fundusze Europejskie** Program Regionalny

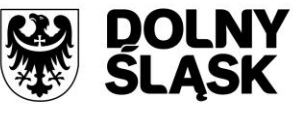

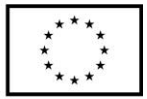

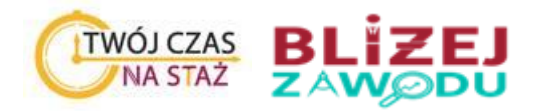

- "nie zgadzam się na podmianę"

- "stój"

- "alarm, alarm, alarm, alarm, alarm"

8. Oprogramowanie musi zawierać odwzorowanie przekazywania rozkazów pisemnych S, N i O w pełnej treści pomiędzy dyżurnym ruchu a maszynistą. Dyżurny ruchu musi posiadać zobrazowanie rozkazów pisemnych i mieć możliwość wpisania dowolnej treści zgodnie z zapisami w instrukcji Ir-1 PKP PLK S.A. Pojazd trakcyjny musi zrozumieć przekazaną treść oraz zastosować się do poleceń. Wymiana poleceń i komunikatów musi być zgodna z zapisami w instrukcji Ir-1 PKP PLK S.A.

8.1 Oprogramowanie powinno posiadać odwzorowanie systemu SWDR w szczególności:

- a) Symulacje rozkładu jazdy w oparciu o rzeczywisty rozkład jazdy pociągów.
- b) Zobrazowanie okien i funkcjonalności systemu SWDR.
- c) Możliwość zatwierdzania czasów pociągów.

d) Możliwość sprawdzania danych o pociągu takich jak: numer (z podziałem na parzysty i nieparzysty), rodzaj, relacja, stacja początkowa, stacja końcowa, najbliższy posterunek, trasa pociągu, długość, masa, rodzaj i seria pojazdu, opóźnienie pociągu, informację o towarze niebezpieczny, towarach niebezpiecznych wysokiego ryzyka, o przesyłkach nadzwyczajnych, o przekroczonej skrajni, jeździe na tor lewy.

e) System rozkładu jazdy i dane muszą pokrywać się ściśle z symulacją pociągów w środowisku symulacyjnym.

9. Symulator prowadzenia ruchu pociągów musi pozwalać oprócz nauki praktycznej obsługi urządzeń sterowania ruchem kolejowym, wdrożyć uczniów w zasady współpracy pomiędzy posterunkami ruchu, a także między dyżurnym, a maszynistą.

10. Oprogramowanie symulatora musi zapewnić możliwość późniejszej integracji sterowania ruchem z symulatorem pojazdu szynowego.

11. Prace do wykonania:

- a) Montaż stanowisk symulacyjnych wraz z wyposażeniem.
- b) Instalacja, konfiguracja i przystosowanie oprogramowania symulacji.
- c) Montaż urządzeń i interfejsu łączących elementy symulatora, okablowania i niezbędnej infrastruktury połączeń pomiędzy wszystkimi elementami symulatora.
- d) Instalacja i skonfigurowanie stanowiska instruktorskiego.

12. Sieć telefoniczna (łączność zapowiadacza i ogólna):

12.1 Każde stanowisko szkoleniowe oraz stanowisko instruktorskie musi zostać wyposażone w telefon symulujący łączność zapowiadawczą oraz dyspozytorską umożliwiający połączenia:

- z sąsiednimi posterunkami,

- z każdym posterunkiem w Sali,
- z dyspozytorem liniowym (z instruktorem),
- z dyspozytorem zakładowym (z instruktorem),
- z dyspozytorem energetyki (z instruktorem),

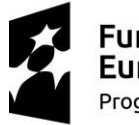

Fundusze<br>Europejskie Program Regionalny

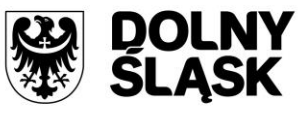

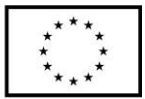

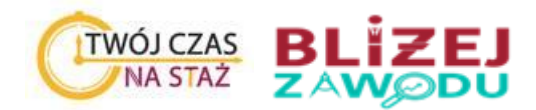

- z sekcją eksploatacji (z instruktorem),
- ze strażą ochrony kolei (z instruktorem),
- z operatorem numeru alarmowego 112 (z instruktorem).

12.2Stanowisko instruktora musi posiadać wirtualną maszynę, z opcją skonfigurowania numerów wewnętrznych.

12. Wszystkie stanowiska mają mieć możliwość wymiennie załączenia wizualizacji oprogramowania z zadania 1 i zadania 2 przed uruchomieniem symulacji.

13. Wszystkie elementy środowiska symulacji muszą być odwzorowane zgodnie z przepisami określonymi w instrukcjach PKP PLK S.A.: Ir-1, Ir-9, Ie-1, Ie-104.

14. Zamawiający nie przekazuje oraz nie udostępnia żadnych materiałów do wykonania przedmiotu. Wykonawca we własnym zakresie zrealizuje stworzenie oprogramowania i zabudowę urządzeń zgodnie z wymaganiami.

15. Licencja oprogramowania zostanie udzielona bezterminowo na szkolenie uczniów szkoły oraz dla bezpłatnej prezentacji symulatora dla potrzeb dni otwartych itp.

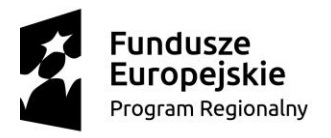

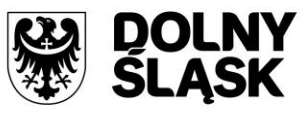

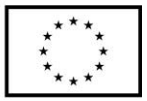